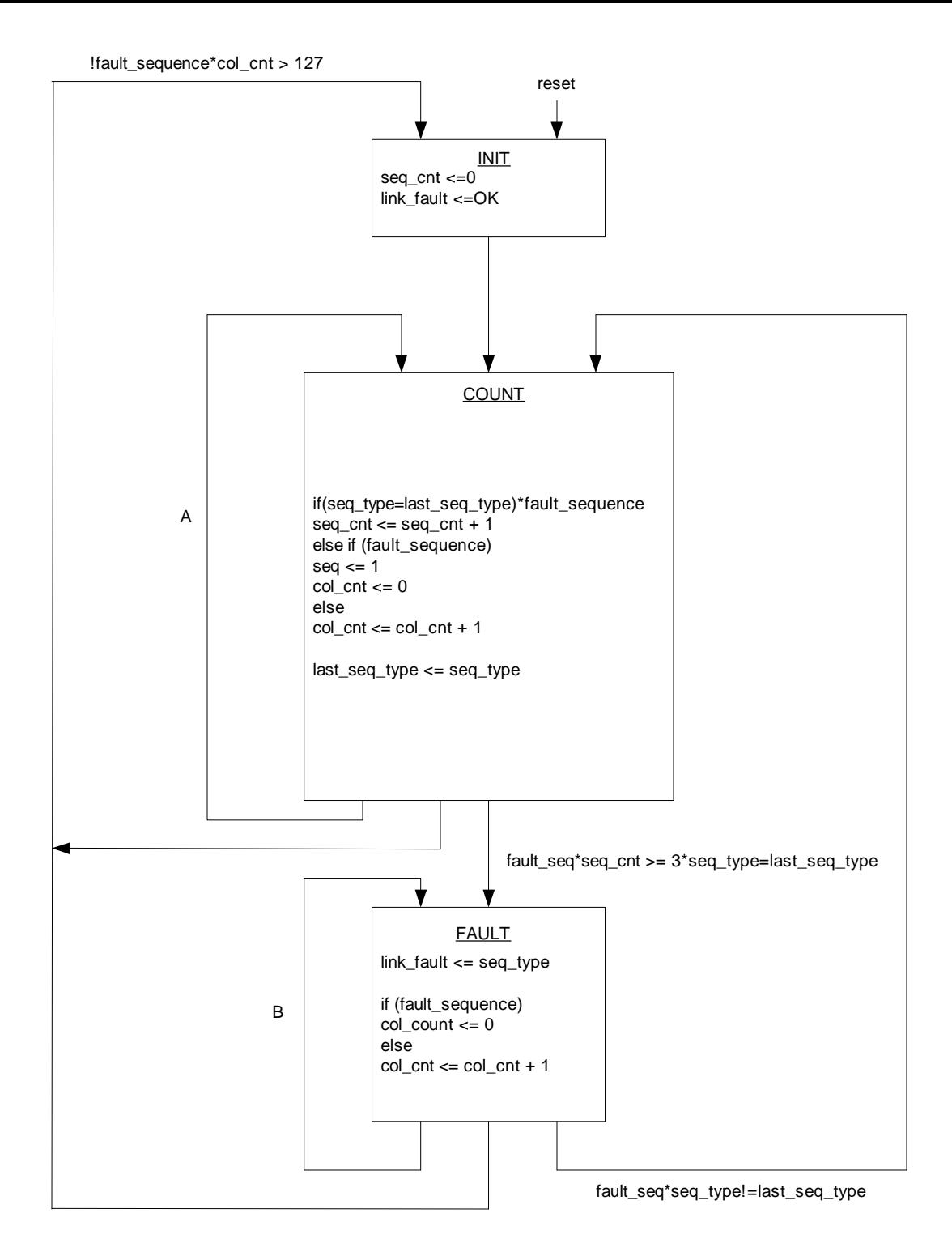

 $A = ($ !fault\_seq\*col\_cnt<128) + [fault\_sequence\*(seq\_cnt<3 + seq\_type!=last\_seq\_type)]

B = (!fault\_seq\*col\_cnt<128) + fault\_sequence\*seq\_type=last\_seq\_type